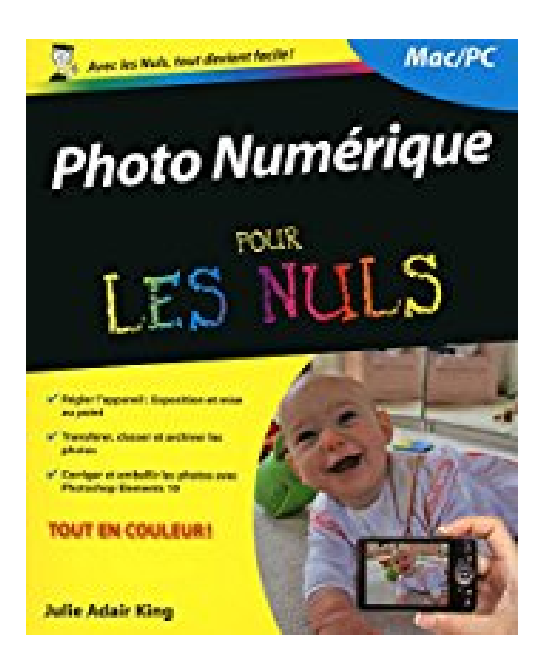

## **PHOTO NUMERIQUE POUR LES NULS - 13ED**

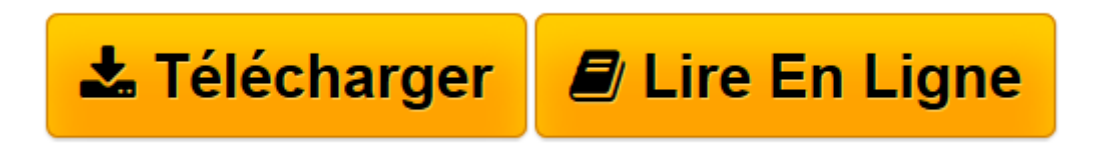

[Click here](http://bookspofr.club/fr/read.php?id=2754036350&src=fbs) if your download doesn"t start automatically

## **PHOTO NUMERIQUE POUR LES NULS - 13ED**

Julie ADAIR KING

**PHOTO NUMERIQUE POUR LES NULS - 13ED** Julie ADAIR KING

**[Télécharger](http://bookspofr.club/fr/read.php?id=2754036350&src=fbs)** [PHOTO NUMERIQUE POUR LES NULS - 13ED ...pdf](http://bookspofr.club/fr/read.php?id=2754036350&src=fbs)

**[Lire en ligne](http://bookspofr.club/fr/read.php?id=2754036350&src=fbs)** [PHOTO NUMERIQUE POUR LES NULS - 13ED ...pdf](http://bookspofr.club/fr/read.php?id=2754036350&src=fbs)

384 pages Extrait Extrait de l'introduction

Dans les années 1840, une quinzaine d'années après l'invention de la photographie par Nicéphore Niepce, William Henry Fox Talbot inventa à son tour le calotype. Ce procédé permettait de tirer de multiples épreuves d'après un négatif sur papier, ouvrant ainsi la voie à la technique photographique moderne. Au fil des ans, les travaux de Talbot furent améliorés et la photographie se démocratisa. Les portraits de famille se multiplièrent sur les bureaux, sur les cheminées et dans les portefeuilles.

La photographie a connu ces dernières années une nouvelle révolution : la photographie numérique et avec elle, une nouvelle manière d'aborder la photographie. Elle s'est rapidement imposée chez les amateurs, ravis de ne plus dépenser des fortunes en pellicules et en tirages, mais aussi chez les professionnels. Les photojournalistes apprécient la possibilité d'envoyer presque instantanément les images à leur agence ou rédaction, et les photographes de publicité et de mode exploitent avec créativité les immenses possibilités de la retouche et du montage numériques.

Un appareil photo numérique et une imprimante suffisent pour s'initier à ces nouvelles techniques, mais vous irez plus loin avec, en plus, un ordinateur et un logiciel de retouche. Même si vous ne connaissez que peu l'informatique, vous parviendrez à exprimer votre créativité, notamment par des montages réalisés à partir de plusieurs images, ou par des effets pratiquement impossibles à obtenir sur film. Vous pourrez aussi retoucher les photos et leur appliquer des corrections, comme le recadrage ou l'amélioration de la netteté, qui exigeaient autrefois du matériel spécialisé.

La prise de vue est désormais plus facile. Grâce à l'écran à cristaux liquides qui permet de visionner immédiatement les images, vous savez exactement lesquelles sont satisfaisantes et lesquelles doivent être refaites. Vous n'avez plus à attendre le développement et découvrir brutalement que les photos auxquelles vous teniez le plus sont ratées !

La photo numérique permet également de transmettre instantanément vos images à tous ceux que vous connaissez, n'importe où dans le monde. Quelques minutes après la prise de vue, vos proches, amis, collègues, voire des inconnus, peuvent admirer vos images, soit parce que vous les avez envoyées par courrier électronique, soit parce que vous les avez placées sur un site Web ou un réseau dit social. Vous pouvez même créer votre propre galerie d'exposition. Présentation de l'éditeur

Ca y est, vous avez craqué ! Vous avez en main votre nouveau joujou, vous savez bien celui qui permet de faire des photos sans passer déposer la pellicule dans votre labo favori ! Mais comment ça marche, qu'est-ce qu'il me faut exactement pour obtenir les beaux portraits et les beaux paysages qui orneront mon salon. Ce livre, best-seller incontesté sur le sujet va fous faire découvrir tout ce qu'il faut savoir pour maîtriser votre appareil, qu'il soit compact, bridge ou reflex : comment acquérir et classer vos images, les retoucher, les imprimer et les partager avec d'autres.

Cette nouvelle édition a été entièrement mis à jour pour Photoshop Elements 10.

Au programme :

faire son choix parmi tous les produits existants, comprendre les termes techniques tels que pixels ou résolution, Acquisition des images la correction d'image avec Photoshop Element 10 et les principes de colorimétrie, préparer sa photo pour une impression optimale, préparer les photos afin des les publier sur le Web ou les incorporer dans des présentations multimédias, Plus loin avec Photoshop CS5 etc.

Biographie de l'auteur

Julie Adair King est photographe professionnelle et l'une des premières à avoir utilisé les appareils numériques. Elle est l'auteur de ce best-seller depuis sa première édition, il y a plus de 13 ans.

Download and Read Online PHOTO NUMERIQUE POUR LES NULS - 13ED Julie ADAIR KING #495EOWDGATV

Lire PHOTO NUMERIQUE POUR LES NULS - 13ED par Julie ADAIR KING pour ebook en lignePHOTO NUMERIQUE POUR LES NULS - 13ED par Julie ADAIR KING Téléchargement gratuit de PDF, livres audio, livres à lire, bons livres à lire, livres bon marché, bons livres, livres en ligne, livres en ligne, revues de livres epub, lecture de livres en ligne, livres à lire en ligne, bibliothèque en ligne, bons livres à lire, PDF Les meilleurs livres à lire, les meilleurs livres pour lire les livres PHOTO NUMERIQUE POUR LES NULS - 13ED par Julie ADAIR KING à lire en ligne.Online PHOTO NUMERIQUE POUR LES NULS - 13ED par Julie ADAIR KING ebook Téléchargement PDFPHOTO NUMERIQUE POUR LES NULS - 13ED par Julie ADAIR KING DocPHOTO NUMERIQUE POUR LES NULS - 13ED par Julie ADAIR KING MobipocketPHOTO NUMERIQUE POUR LES NULS - 13ED par Julie ADAIR KING EPub **495EOWDGATV495EOWDGATV495EOWDGATV**